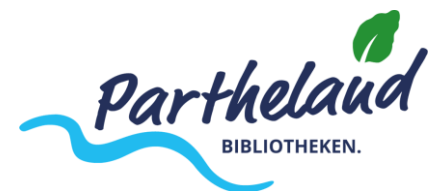

# **(Entwicklung und) Einführung einer gemeinsamen Bibliothekssoftware für die Partheland-Bibliotheken inkl. eines gemeinsamen Online-Kataloges**

#### **Status Quo:**

- Gelegen im Landkreis Leipzig besteht seit 2018 die interkommunale Zusammenarbeit der Städte Brandis und Naunhof mit den Gemeinden Borsdorf, Großpösna, Machern sowie Belgershain und Parthenstein. Das sogenannte Partheland setzt sich dafür ein, im interkommunalen Verbund Herausforderungen gemeinsam zu meistern, die Daseinsvorsorge zu sichern und attraktive Wohn- und Lebensbedingungen in der Region zu schaffen.
- Zum Partheland gehört auch der Verbund fünf öffentlicher Bibliotheken in drei Gemeinden und zwei Kleinstädten des Parthelandes (= "Partheland-Bibliotheken")<sup>1</sup>, wovon eine ehrenamtlich geführt wird (Machern).
- Das Ziel des Projektes besteht darin durch die Zusammenarbeit innovative Konzepte zum größtmöglichen Nutzen der Bürger:innen der Region zu entwickeln und damit attraktive (kulturelle) Angebot zu schaffen.
- Aktuell werden drei verschiedene Bibliothekssoftwares<sup>2</sup> genutzt. Dies soll sich in zukünftig ändern.
- Möglicher Vorschlag zur Umsetzung:
	- o Aufbaustufe 1) Einführung eines gemeinsamen Kataloges
	- o Aufbaustufe 2) Einführung einer gemeinsamen Software
- Jede Bibliothek betreibt aktuell eigenständig eine Website mit Online-Katalog (OPAC)<sup>3</sup>. Diese sollen auch weiterhin betrieben werden.
- Im Zuge der Vernetzung im Partheland wurde eine gemeinsame Website<sup>4</sup> gelauncht, welche derzeit Informationen zu den einzelnen Bibliotheken bereithält, auf gemeinsame Veranstaltungen hinweist und Lesetipps empfiehlt.

Auf der gemeinsamen Website soll im Rahmen der Aufbaustufe I ein gemeinsamer Katalog zur Recherche in allen fünf Bibliotheks-Katalogen integriert werden. Weiterhin soll eine gemeinsame Software in allen Bibliotheken etabliert werden, um Prozesse zu standardisieren und die Zusammenarbeit zu vereinfachen.

Folgende Anforderungen werden im Rahmen der Vergabe gestellt:

## **Allgemeines:**

- 1. Der Katalog soll auf der Website [www.partheland-bibliotheken.de](http://www.partheland-bibliotheken.de/) integriert werden. Der Auftragnehmer erhält administrativen Zugriff auf das bestehende Wordpress-System und übernimmt eigenständig die Einbindung.
- 2. Bereits auf der Startseite soll prominent eine Suchleiste für eine einfache (Stichwort-) Suche platziert werden.

<sup>1</sup> Es handelt sich um die Gemeinden Borsdorf, Großpösna, Machern und um die Städte Brandis und Naunhof.

<sup>2</sup> BibliothecaPlus, datronic, Fleischmann

<sup>3</sup> Borsdorf:<https://webopac.winbiap.net/borsdorf/index.aspx>

Brandis:<https://stadtbibliothek-brandis.bibliotheca-open.de/>

Großpösna:<https://bibliothek-grosspoesna.bibliotheca-open.de/> Machern:<http://machern.dyndns.org/iopac/>

Naunhof: [http://bibliothek-naunhof.dyndns.org/webopac/index.asp?DB=web\\_biblio](http://bibliothek-naunhof.dyndns.org/webopac/index.asp?DB=web_biblio)

<sup>4</sup> partheland-bibliotheken.de, basierend auf WordPress

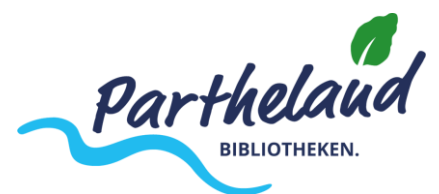

- 3. Die Möglichkeit der erweiterten Suche soll in unmittelbarer Nähe der einfachen Suche auf der Startseite gegeben werden. Idealerweise funktioniert dies durch Ausklappen weiterer Suchoptionen, eine Verlinkung auf eine Unterseite ist allerdings auch denkbar.
- 4. Die Suchergebnisse sollen auf einer Unterseite geöffnet werden. Das bedeutet, dass sich der geöffnete Tab mit dem Suchauftrag aktualisiert und die Ergebnisse anzeigt. Es werden keine weiteren Tabs und/ oder Fenster geöffnet.
- 5. Die Suchergebnisse sollen nach Treffer-Relevanz sortiert und angezeigt werden. Dabei stellen die Merkmale "Titel" und "verfügbar in" die wesentlichen Informationen dar. Des Weiteren soll eine Filterung der Suchergebnisse nach Standorten möglich sein.

#### **Suche:**

- 6. Möglichkeit zur Favorisierung von max. 3 Bibliotheken schaffen. Bei Auswahl der favorisierten Bibliotheken soll eine Suche ausschließlich in diesen Katalogen vorgenommen werden.
- 7. Folgende Optionen sind für eine erweiterte Suche gewünscht:
	- Titel
		- Verfasser:in
		- ISBN
		- Jahr von [Zahleneingabefeld] Jahr bis [Zahleneingabefeld]
		- Mediengruppe (Dropdown: Buch, CD, DVD, eMedien, Spiel, Zeitschrift, Sonstiges)
		- Bibliotheksauswahl ("nur Medien anzeigen aus" mit Dropdown)
		- Verfügbarkeit (Auswahlfeld mit Häkchen: "nur verfügbare Medien anzeigen")
- 8. Ergebnisliste
	- Nach Relevanz sortiert, Filtermöglichkeiten nach
		- o Verfügbarkeit (nur verfügbare Medien anzeigen)
		- o Bibliotheksstandort
		- o Aktualität (Neueste zuerst)
	- Weitere Filtermöglichkeiten am Rand (links) anbieten:
		- o Mediengruppe (Auswahlfelder, Mehrfachauswahl möglich: Buch, CD, DVD, Spiel, Zeitschrift, eMedien, sonstiges)
	- Ergebnisse in Ergebnisliste in Kurzform darstellen. Zu den Daten, die in der Ergebnisliste angezeigt werden sollen, gehören
		- o Coverabbildung (sofern vorhanden, sonst Platzhalter je Medienart)
		- o Titel. Untertitel
		- o Verfasser, Herausgeber
		- o Mediengruppe
		- o Verfügbarkeit (Ausleihstatus)
		- o Ort der Verfügbarkeit (Bibliothek mit Bestand)
	- durch Klick auf eines der Ergebnisse: Öffnung der Detailansicht.
		- o Alle vorhanden bibliografischen Daten werden abgebildet,
		- o auch der Ausleihstatus und
		- o der/die Standort/e der Medien
- 9. Ergebnisse auf Karte anzeigen Karten-Ergebnisliste zeigt an

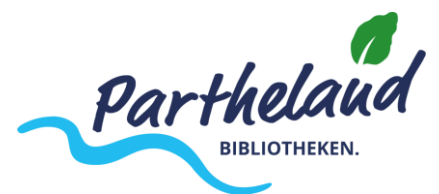

- welche Bibliotheken Medien zur Suche im Bestand haben (größeres Symbol)
	- o Mouseover: Anzeige des Bibliotheksnamens, Adresse, Trefferanzahl
	- o Verlinkung zur Trefferliste dieser Bibliothek
- andere Bibliotheken ohne Bestand (kleines Symbol)
	- o Mouseover: Anzeige des Bibliotheksnamens, Adresse, "leider keine Treffer"
- Standort (entweder per Ortung oder per manueller Adresseingabe): Routenplaner integriert und kann auf Wunsch genutzt werden.

## **Technisches:**

- 10. Der AN ist für die Einführung der zu beschaffenden Katalogsoftware zuständig und muss sich, soweit notwendig, mit den Anbietern der aktuell eingesetzten Software zur Verwaltung des Katalogbestands in den jeweiligen Bibilotheken abstimmen. Das Ziel muss es sein, dass die neue Katalogsoftware die Bestände aller Bibliotheken einheitlich online darstellt und für Dritte durchsuchbar macht.
- 11. Ein manueller Datenexport aus den jeweiligen Bibliothekskatalogen soll vermieden werden.
- 12. Ebenso sollen Schnittstellen idealerweise vermieden werden. Sofern sich Schnittstellen nicht vermeiden lassen, ist zu beachten, dass die Verfügbarkeit dieser Schnittstellen erst durch den AN geprüft und hergestellt werden muss (siehe: verschiedene Softwares).
- 13. Echtzeitdaten sind dringend erforderlich. Dazu zählen:
	- Verfügbarkeit des Mediums (siehe auch: erweiterte Suche nach verfügbaren Medien)
	- voraussichtliches Ende der Ausleihzeit bei nicht verfügbaren Medien ("ausgeliehen bis")
	- Merken der Medien für den Nutzer privat ("Merkliste")
	- Vorbestellen der Medien durch den Nutzer bei den leihenden Bibliotheken ("Vorbestellung")
		- o hierfür muss eine Eingabe der Mailadresse erforderlich sein zur Benachrichtigung der Nutzer
		- o hierfür muss außerdem
			- 1. entweder eine Meldung an den OPAC der Stammbibliothek zurück gehen (manuell)
			- 2. oder eine automatisierte Benachrichtigung vom gemeinsamen Katalog bei der Stammbibliothek eingehen (per Mail), aus der heraus im Idealfall gleich bestätigt werden kann, dass das gewünschte Medium für den Nutzer bereit liegt
	- Kundenkonto:
		- o Anmeldung mit denselben Zugangsdaten wie bei der Stammbibliothek
		- o Liste der entliehenen Medien einsehbar
		- o Merkliste und Liste der Vorbestellungen einsehbar
			- 1. Verlängerungen möglich, sofern Medien nicht durch andere Nutzer vorgemerkt sind

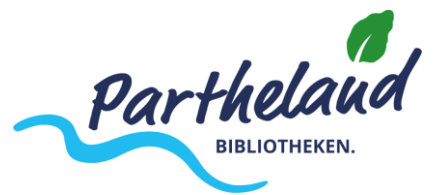

- 2. Vorbestellungen möglich (s.o.)
- Ausleihe von eMedien via Onleihe Sächsischer Raum integrieren

## **Betrieb, Hosting und Support:**

- 14. Der Auftragnehmer übernimmt die vollständige Installation der Software und stellt die für den Betrieb benötigte Hardware zur Verfügung.
- 15. Der Auftragnehmer übernimmt die Einweisung, die Wartung und Pflege der Software und sichert während der Beauftragung einen dauerhaften Betrieb zu.
- 16. Im Rahmen der Einführung organisiert der Auftragnehmer einen Schulungstermin für die Mitarbeiter:innen der fünf angeschlossenen Bibliotheken.
- 17. Optionaler Bestandteil in Bezug auf die Implementierung: Vereinheitlichung der Nummernkreise/ Umkleben der Bücher